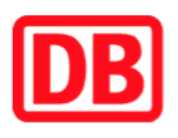

## **Umgebungsplan**

## **Lauf West**

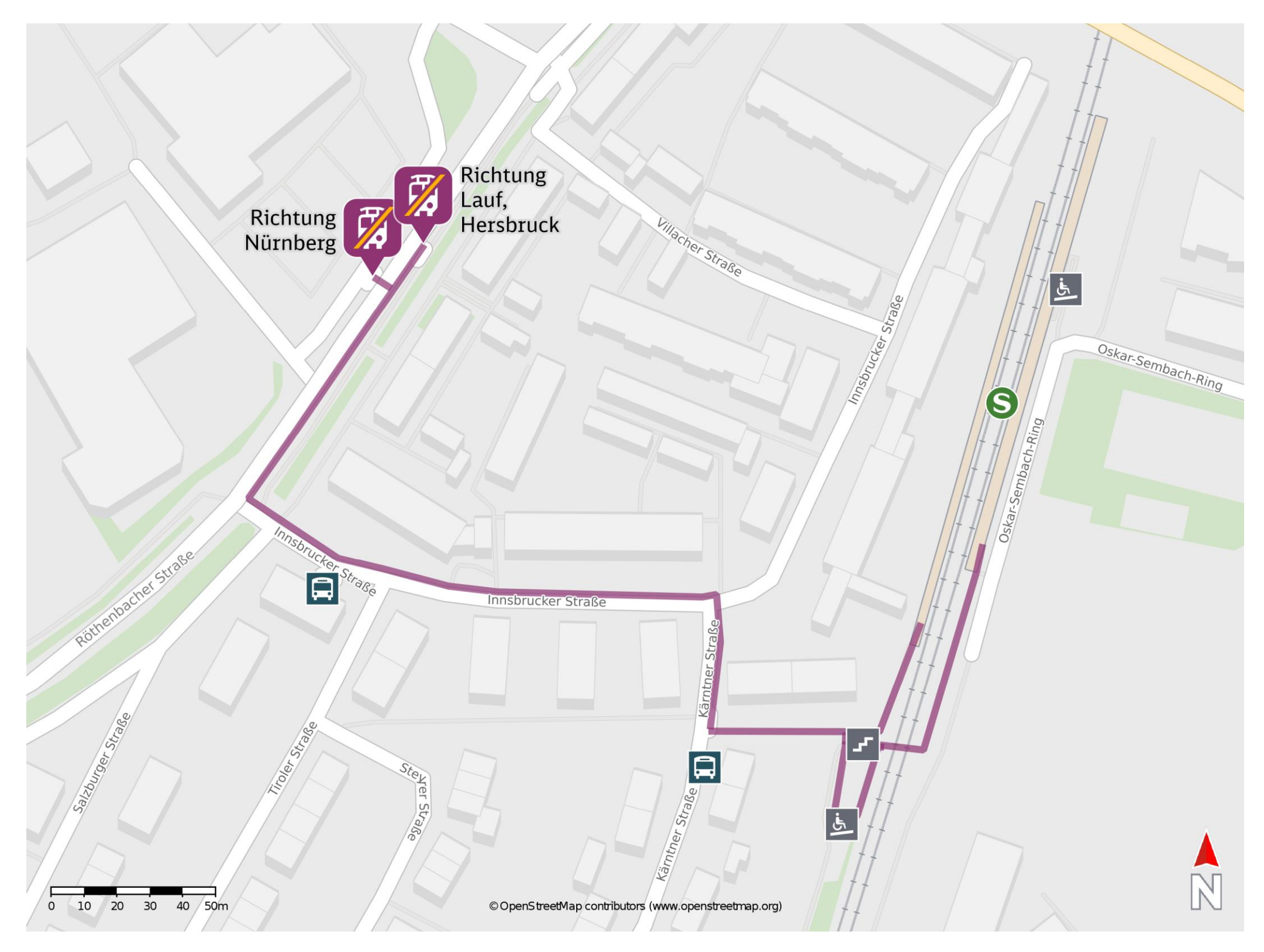

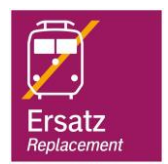

## **Wegbeschreibung Schienenersatzverkehr \***

Verlassen Sie den Bahnsteig, ggf. durch die Unterführung und begeben Sie sich an die Kärntner Straße. Biegen Sie nach rechts ab und folgen Sie dem Straßenverlauf bis zur Kreuzung Kärntner Straße/ Innsbrucker Straße. Biegen Sie nach links ab und folgen Sie

der Straße bis zur Kreuzung Innsbrucker Straße/ Röthenbacher Straße. Orientieren Sie

sich nach rechts und folgen Sie dem Straßenverlauf bis zur jeweiligen Ersatzhaltestelle.

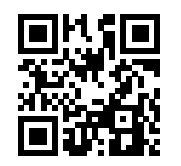

Im QR Code sind die Koordinaten der Ersatzhaltestelle hinterlegt. \* Fahrradmitnahme im Schienenersatzverkehr nur begrenzt möglich.

08.06.2020, V1.5 etc. and the matrix of the Bahnhofsmanagement Nürnberg and the matrix of the Bahnhof.de / DB Bahnhof live App barrierefrei nicht barrierefrei

Ersatzhaltestelle Richtung Lauf, Hersbruck

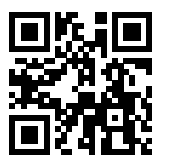

Ersatzhaltestelle Richtung

Nürnberg